# **UNIT TEST –5 - 2021 (Model Question Paper)**

**XII - ACCOUNTANCY**

**MARKS: 50 TIMES: 1.30 HRS** 

## **PART – A**

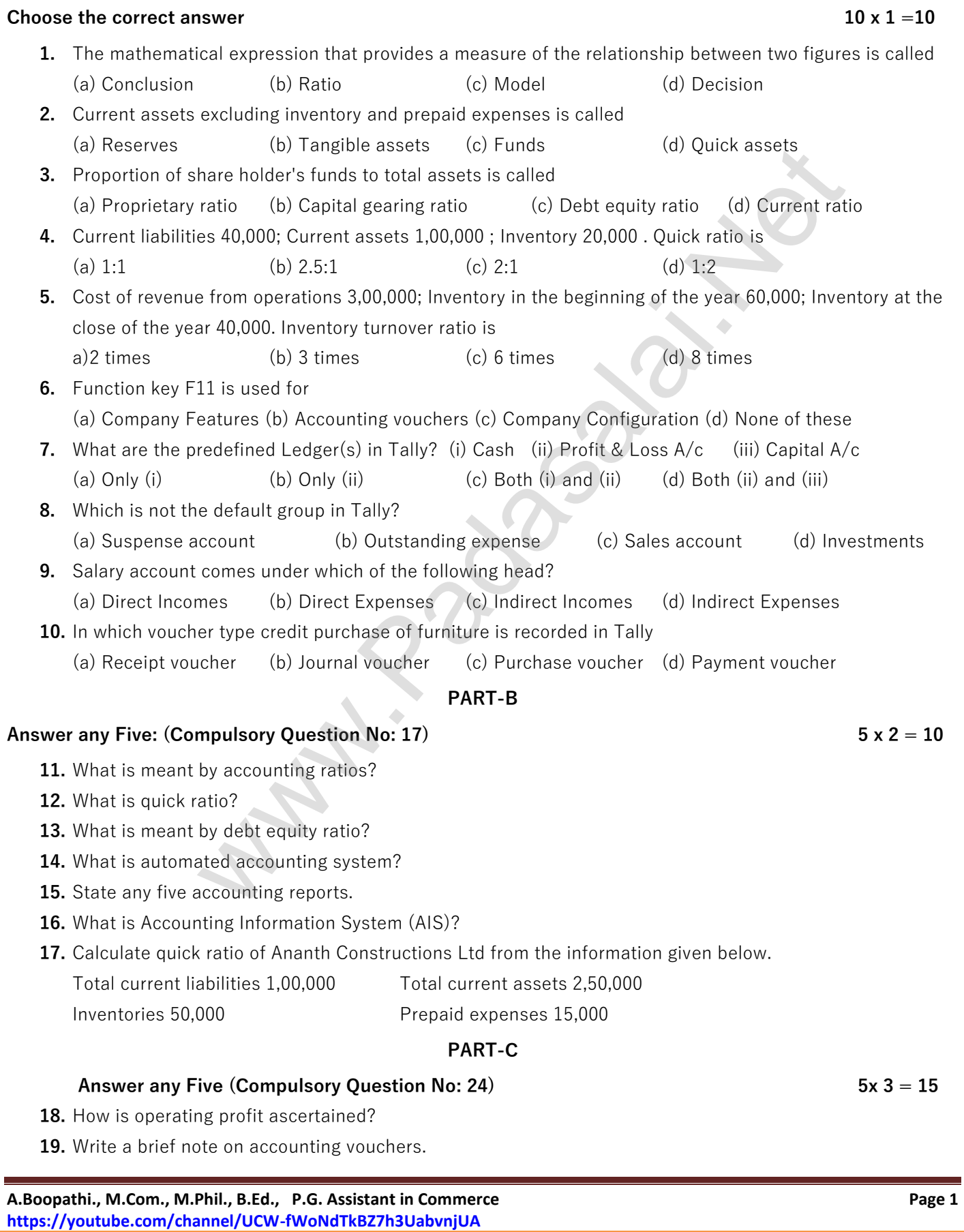

**Kindly Send me Your Key Answer to Our email id - Padasalai.net@gmail.com**

**20.** What are the pre-defined ledgers available in Tally. ERP 9? **21.** Mention the commonly used voucher types in Tally. ERP 9? **22.** From the following details of a business concern calculate net profit ratio. Revenue from operations 3,50,000 Cost of revenue from operations 1,50,000 Administration expenses 50,000 Selling expenses 10,000 **23.** Calculate current ratio from the following information: Current investments 80,000 Trade creditors 1,60,000 Inventories 1,60,000 Bills payable 1,00,000 Trade receivables 4,00,000 Expenses payable 1,40,000 Cash and cash equivalents 1,20,000 Prepaid expenses 40,000 **24.** Following is the extract of the balance sheet of Babu Ltd., as on 31st March, 2018: Particulars **Amount Amount** ` **I EQUITY AND LIABILITIES 1. Shareholders' funds** (a) Share capital 70,000 (b) Reserves and surplus 25,000 **2. Non-current liabilities** Long-term borrowings 30,000 **3. Current liabilities** (a) Trade payables 20,000 (b) Other current liabilities 15,000 (c) Short-term provisions 42,000 **Total 2,02,000** equivalen[t](https://www.padasalai.net/)s incomes sension of Prepala expenses sonce the balance sheet of Babu Ltd., as on 31st March, 2018:<br>
alars<br> **Amount**<br> **ELABILITIES**<br> **Amount**<br> **ELABILITIES**<br> **Amount**<br> **ELABILITIES**<br> **ES'**<br> **ELABILITIES**<br> **EXECUT** 

Net profit before interest and tax for the year was ` 25,000. Calculate the return on capital employed for The year.

**PART-D**

## **Answer any Three 3 x 5 = 15**

**25.** Explain any five applications of computerized accounting system.

- **26.** From the following balance sheet of James ltd., as on 31.03.2019 calculate a) Debt Equity ratio
	- b) Proprietary Ratio c) Capital gearing ratio.

### **Balance sheet of James Ltd, as on 31.03.2019**

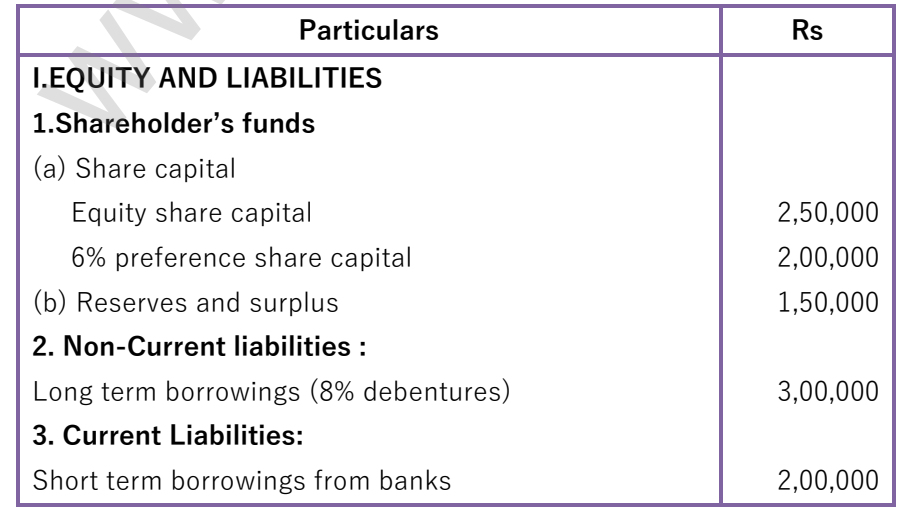

A.Boopathi., M.Com., M.Phil., B.Ed., P.G. Assistant in Commerce **Page 2** Page 2 **https://youtube.com/channel/UCW-fWoNdTkBZ7h3UabvnjUA**

## **Kindly Send me Your Key Answer to Our email id - Padasalai.net@gmail.com**

#### **www.Padasalai.Net www.TrbTnpsc.Com**

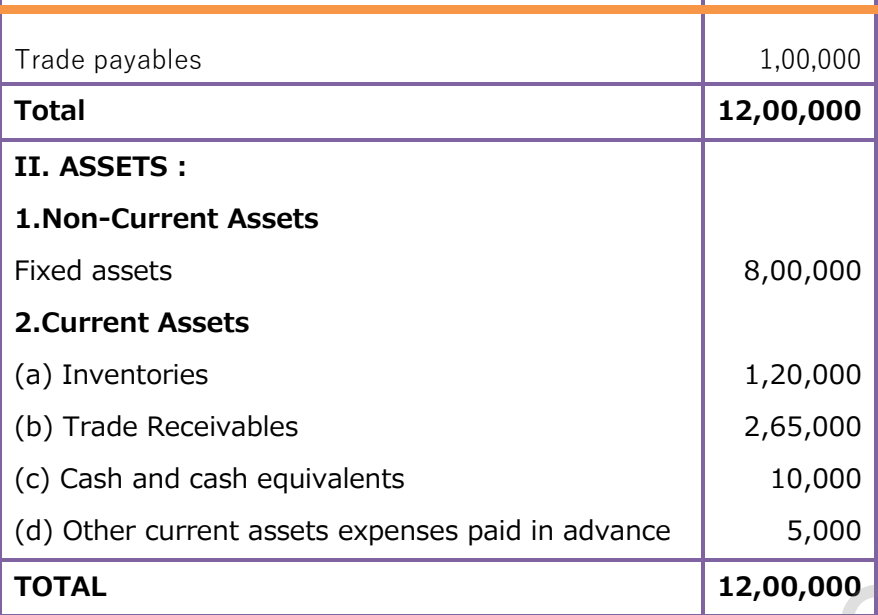

**27.** From the following trading activities of Revathi Ltd. Calculate

i) Gross Profit Ratio ii) Net Profit Ratio iii) Operating Cost ratio

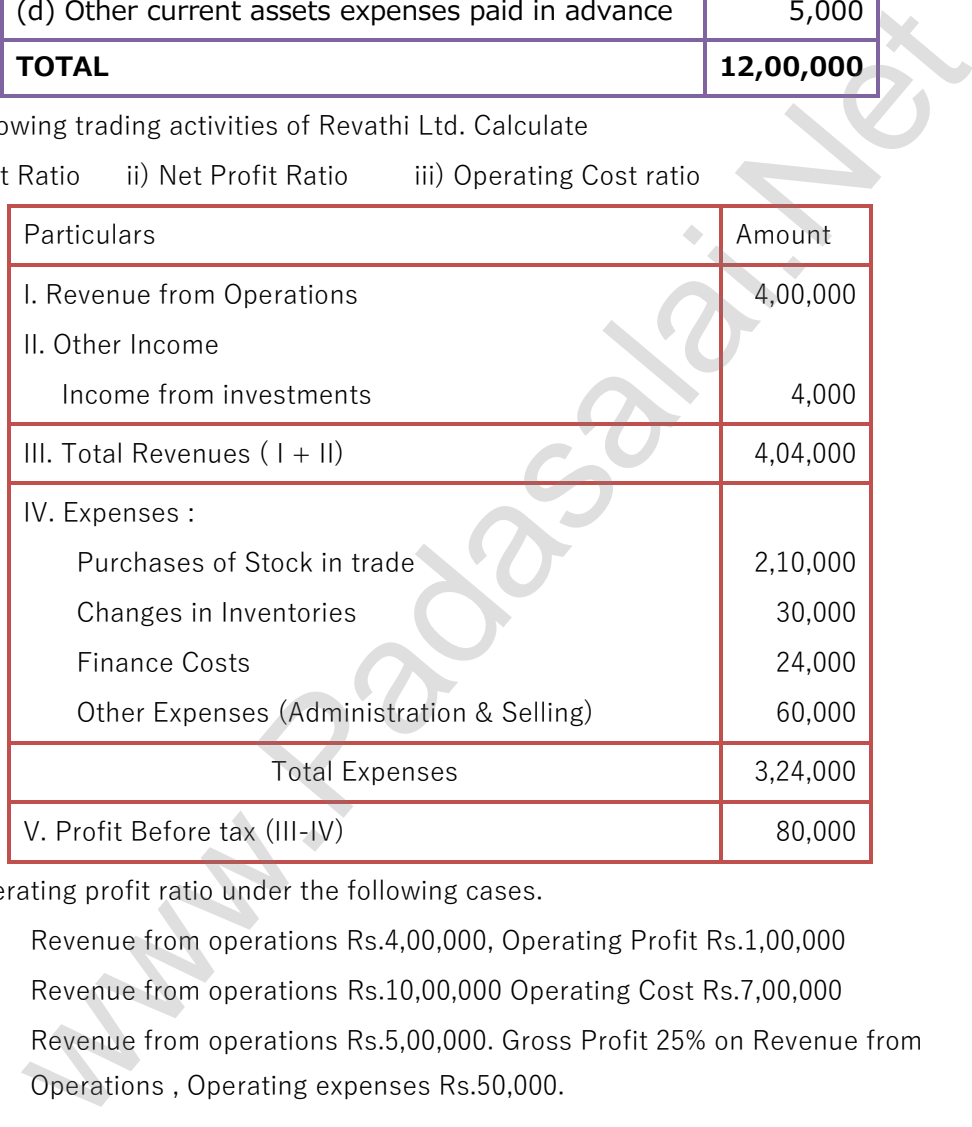

- **28.** Calculate operating profit ratio under the following cases.
	- Case 1: Revenue from operations Rs.4,00,000, Operating Profit Rs.1,00,000
	- Case 2: Revenue from operations Rs.10,00,000 Operating Cost Rs.7,00,000
	- Case 3 : Revenue from operations Rs.5,00,000. Gross Profit 25% on Revenue from Operations , Operating expenses Rs.50,000.

#### **\*\*\*\*\*\*\*\*\*\*\* ALL THE BEST\*\*\*\*\*\*\*\*\***

**A.Boopathi., M.Com., M.Phil., B.Ed., P.G. Assistant in Commerce Page 3 https://youtube.com/channel/UCW-fWoNdTkBZ7h3UabvnjUA**

#### **Kindly Send me Your Key Answer to Our email id - Padasalai.net@gmail.com**